## **Saving Alignment**

To save current alignment click the Save alignment button, to the the alignment into another file click the Save alignment as button.

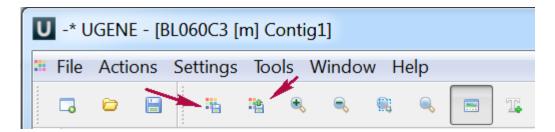